## **Flintenseminar mit Christian Schulte 4. bis 6. April 2024 und 25. bis 27. April 2024**

Training mit dem mehrfachen Landes- und Bundesmeister im jagdlichen Schießen. Christian Schulte gibt regelmäßig Seminare für den Parey Verlag.

Besser mit der Flinte - [Wild&Hund](https://pareyshop.de/produkt/wild-und-hund-exklusiv-nr-55-besser-mit-der-flinte-dvd/)

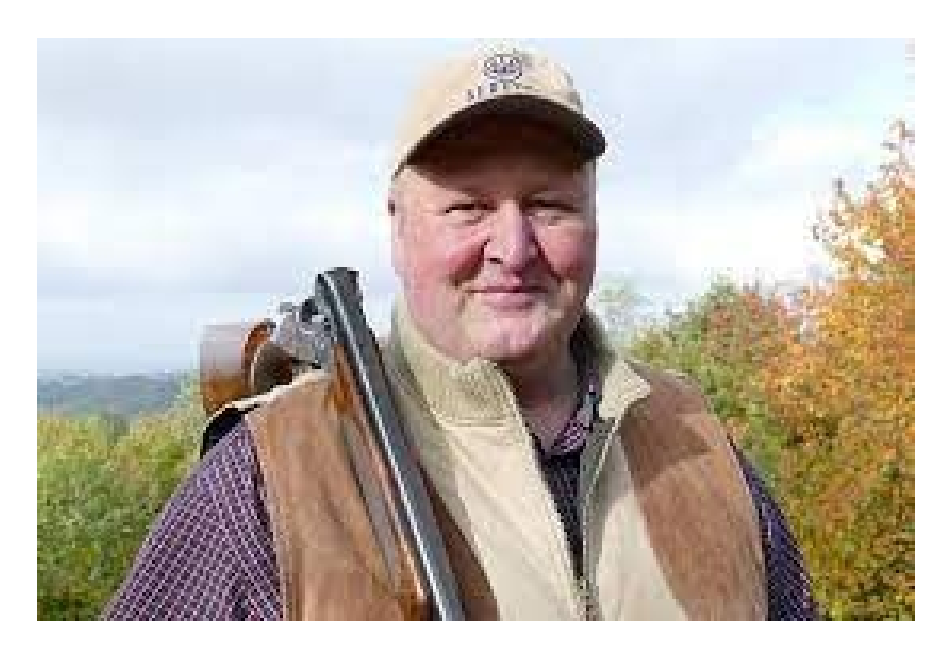

Donnerstag Theorie (18:30 Schützenhaus Bad Harzburg, ca. 2 1/2h)

Die Teilnehmer erhalten umfassende Einblicke in die Technik des Flintenanschlags und in die unterschiedlichen Schwungtechniken. Durch den Einsatz von Laser und Licht werden die Bewegungsabläufe anschaulich und für jeden einprägsam dargestellt. Sowohl Einsteiger in das Flintenschießen als auch versierte Jagdschützen erhalten hier wichtige Grundlageninformationen und fundierte Tipps.

Freitag vormittag (Rotte A) oder Samstag (Rotte B/C) Praxis Schießstand Zellerfelder Tal vormittags 8 Uhr bis 12 Uhr // nachmittags (nur Sa!): 14 Uhr bis 18 Uhr

Das im Theorieabend erworbene Wissen wird in die Praxis umgesetzt. Die Schützen erlernen die Anwendung der verschiedenen Schwungtechniken für Trap und Skeet und erkennen die eigenen Fehler. Fortgeschrittene Flintenschützen erhalten Hilfestellung zur Verbesserung ihrer Schießleistung.

Pro Person ca. 75 -100 Tauben (Munition ist selbst mitzubringen)

Kosten: 75 EUR/Person Mitglieder Jägerschaft Goslar (externe Teilnehmer 100 EUR/Person)

Die Jägerschaft Goslar lädt in der Pause des Übungsschießens zum Mittagessen ein

Die Teilnehmerzahl ist begrenzt auf 8 Teilnehmer/Rotte. Eine Ausbildungsflinte kann nach ggf. bereitgestellt werden. Freitag Nachmittag besteht nach Rücksprache die Möglichkeit für ein zusätzliches Trap-Training, ggf. auch Einzelunterricht oder Kleingruppen

Verbindliche Anmeldung bis 31.1.2024 an

[schatzmeisterin@jaegerschaft-goslar.de](mailto:schatzmeisterin@jaegerschaft-goslar.de)

Mobil: 0170 - 4968141

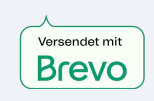